**How To Setup Router As Access Point Linksys**>>>CLICK HERE<<<

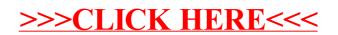